## **III. DESARROLLO DEL MÉTODO**

 La segmentación de la imagen es un área muy estudiada en la visión computerizada, con numerosos métodos publicados [14], [15].

 Un método de segmentación es normalmente diseñado teniendo en cuenta las propiedades de una clase de imágenes. De esta forma nosotros desarrollaremos un método de segmentación en tres pasos usando las propiedades de las imágenes de cáncer de piel. Los pasos son los siguientes:

- *1. Preprocesado*: partimos de una imagen en color que transformamos en una imagen de intensidad de forma que la intensidad de un píxel muestra la distancia en color respecto a un píxel del color del fondo. El color del fondo es tomado como la mediana de color de los píxeles situados en pequeñas ventanas en la esquinas de la imagen.
- *2. Segmentación inicial*: determinamos un valor umbral mediante el promedio de intensidad de los píxeles con mayor gradiente en la imagen de intensidad obtenida antes. Este valor umbral es usado para encontrar los bordes de la lesión aproximadamente.
- *3. Región refinada*: los límites de la lesión que hemos obtenido en el paso anterior son refinados usando la información de los bordes en la imagen. Usamos una curva elástica cerrada encogiéndola o expandiéndola para que encaje en los bordes.

A continuación se detallan los pasos de nuestro método:

## *1. PREPROCESADO*

 El primer paso de nuestro método de segmentación de la imagen puede ser considerado una operación de preprocesado ya que transforma una imagen a color en una imagen de intensidad. Esta primera operación motiva dos observaciones:

**1.** Las lesiones de piel tienen una gran variedad de colores, pero los colores absolutos no son muy útiles en la segmentación de imágenes, lo que realmente interesa son los cambios de color de la lesión al fondo que son observados en todas la imágenes.

 Esto sugiere que nosotros deberíamos usar los cambios de color más que los colores absolutos para segmentar las imágenes, de modo que transformaremos los píxeles en color que son un vector cuantizado en intensidades que son escalares y representan diferencias de color.

**2.** Cuando segmentamos una imagen de piel, las variaciones de color pueden existir tanto dentro de la propia lesión como en el fondo. Estas variaciones deben ser suprimidas porque nuestro interés está en los cambios de color de la lesión respecto al fondo.

 Partimos por tanto de una imagen que está en las coordenadas de color RGB como la mostrada en la Fig. 1(a) y la transformamos a una imagen en coordenadas de color CIELAB o CIE 1976 La\* b \* [16]. CIELAB es un espacio de color estandarizado por CIE en 1976 para medir diferencias de color, esto es, un espacio uniforme de color definido de tal modo que la distancia euclídea entre dos colores es proporcional a su diferencia visual.

 Como paso previo tendremos que pasar las componentes RGB a las componentes XYZ y para ello usaremos la matriz de conversión correspondiente al iluminante D65:

$$
\begin{bmatrix} X & Y & Z \end{bmatrix} = \begin{bmatrix} 0.4124 & 0.3576 & 0.1805 \\ 0.4124 & 0.3576 & 0.1805 \\ 0.0913 & 0.1192 & 0.9505 \end{bmatrix} \cdot \begin{bmatrix} R \\ G \\ B \end{bmatrix}
$$

$$
X = 0.4124 \cdot R + 0.3576 \cdot G + 0.1805 \cdot B
$$

$$
Y = 0.4124 \cdot R + 0.3576 \cdot G + 0.1805 \cdot B
$$

$$
Z = 0.0913 \cdot R + 0.1192 \cdot G + 0.9505 \cdot B
$$

 Ahora ya podemos pasar del espacio de coordenadas XYZ a las coordenadas  $\operatorname{La}^*\!\mathfrak{b}^*\! \colon$ 

$$
L = (16 \cdot \text{var}_{Y}) - 16
$$
  

$$
a^* = 500 \cdot (\text{var}_{X} - \text{var}_{Y})
$$
  

$$
b^* = 200 \cdot (\text{var}_{Y} - \text{var}_{Z})
$$

Donde:

$$
\text{var}_{-} X = \left(\frac{X}{X_n}\right)^{\left(\frac{1}{3}\right)}, \qquad \text{si } (X/X_n) > 0.008856
$$
\n
$$
\text{var}_{-} X = 7.787 \cdot \left(\frac{X}{X_n}\right) + \left(\frac{16}{116}\right), \quad \text{si } (X/X_n) \le 0.008856
$$

$$
\text{var}_{X} Y = \left(\frac{Y}{Y_n}\right)^{\left(\frac{1}{3}\right)}, \qquad \text{si } (Y/Y_n) > 0.008856
$$
\n
$$
\text{var}_{X} Y = 7.787 \cdot \left(\frac{Y}{Y_n}\right) + \left(\frac{16}{116}\right), \quad \text{si } (Y/Y_n) \le 0.008856
$$

$$
\text{var}_{Z} Z = \left(\frac{Z}{Z_n}\right)^{\left(\frac{1}{3}\right)}, \qquad \text{si } (Z/Z_n) > 0.008856
$$
\n
$$
\text{var}_{Z} Z = 7.787 \cdot \left(\frac{Z}{Z_n}\right) + \left(\frac{16}{116}\right), \quad \text{si } (Z/Z_n) \le 0.008856
$$

 $Y$   $X_n$ ,  $Y_n$   $Y$   $Z_n$  son unos valores constantes que para el iluminante elegido D65 son igual a 95.047, 100 y 108.883 respectivamente.

 Una vez hecha esta transformación ya tenemos la imagen en las coordenadas La\*b\*, tomamos como condición que las lesiones no caigan en las esquinas de las imágenes para así poder usar el color en dichas esquinas para estimar el color medio del fondo. Para ello cogemos pequeñas ventanas de 10 x 10 píxeles de tamaño en las cuatro esquinas de la imagen y determinaremos la mediana de las distintas componentes L,  $a^*$  y b \* de los píxeles, esto lo haremos almacenando en tres vectores los valores de cada una de las componentes de los píxeles de las ventanas y tomaremos la mediana de cada vector por separado.

 Utilizamos la mediana y no la media porque la media usa tanto el color le los pelos (que no aporta información necesaria), como el de la piel para estimar el color del fondo mientras que la mediana no utiliza el color de un píxel perteneciente al pelo ya que el numero de píxeles perteneciente al pelo es usualmente menor que el de píxeles pertenecientes a la piel y los desprecia.

 El siguiente paso consiste en calcular la distancia de color entre un píxel y el fondo que puede ser calculada como [17]:

$$
\Delta E = \sqrt{\Delta L^{*2} + \Delta a^{*2} + \Delta b^{*2}}
$$

Donde ΔL<sup>\*</sup>, Δa<sup>\*</sup>, Δb<sup>\*</sup>, respectivamente, muestran las diferencias de color de las componentes  $L^*$ ,  $\alpha^*$ ,  $b^*$ , de un píxel de la imagen respecto al fondo (esto es, los valores medianos calculados antes).

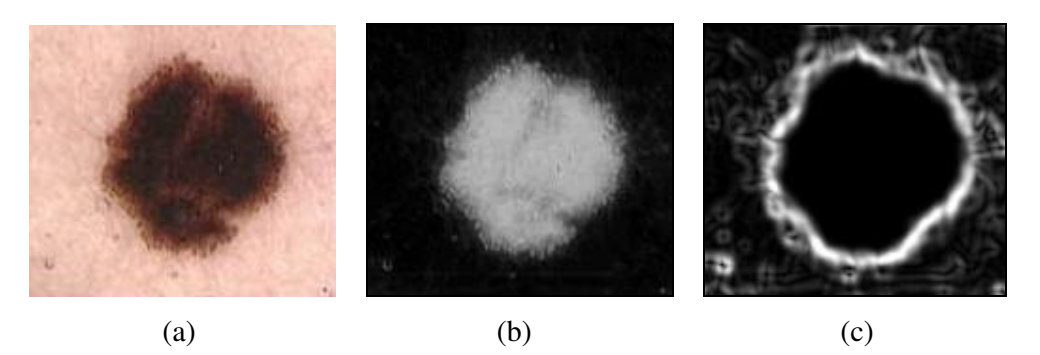

Fig. 1. (a) Imagen en color que muestra una lesión típica. (b) Imagen obtenida después de mapear los colores en intensidades de tal modo que la intensidad de un píxel es proporcional a la distancia de color CIELAB del píxel al color del fondo. (c) Magnitud del gradiente de la imagen (b) obtenida mediante el operador de Sobel. Los gradientes mayores se ven más brillantes

 Si las intensidades asignadas a los píxeles son proporcionales a las distancias de color de los píxeles de la imagen respecto al color del fondo, obtenemos una imagen que tiene valores altos en la lesión y pequeños en el fondo. Una imagen generada de esta manera muestra la lesión como puntos brillantes, de forma que la lesión puede ser distinguida del fondo. Los píxeles cuyos colores son más diferentes del color del fondo tienen más probabilidades de pertenecer a la lesión como podemos observar en la Fig. 1(b).

 En el pasado se ha usado comúnmente el gradiente puro de la imagen para determinar la región de bordes [18], sin embargo esta región de borde incluía los bordes de la propia lesión que son los que nos interesan pero también los bordes dentro de la lesión o en el fondo por tanto hay que incluir en el preprocesado el paso que vamos a ver y que nos permite distinguir entre estos bordes.

 Para implementar esta observación necesitamos una función que nos proporcione la propiedad mostrada en la Fig. 2(a), para un amplio rango de intensidades en el fondo o dentro la lesión esta función produce intensidades muy similares, lo que reduce el gradiente de la imagen correspondiente a detalles del fondo o pertenecientes a la lesión. Mientras que para intensidades en el borde de la lesión los gradientes se incrementan, luego si mapeamos la imagen de intensidades de acuerdo con la función descrita en la Fig. 2(a), incrementamos el gradiente en los bordes de la lesión y los

disminuiremos en el fondo y dentro de la propia lesión. Mapeando las intensidades de esta manera facilitamos la detección de los bordes de la lesión.

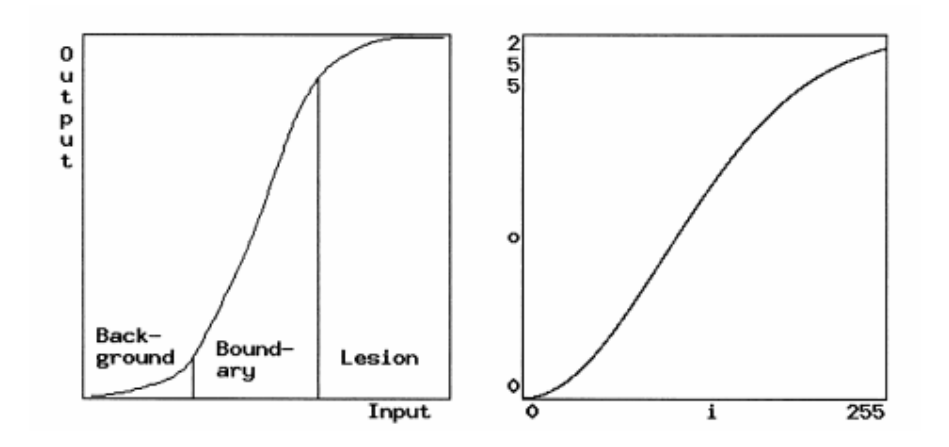

Fig. 2. (a) Función deseable para mapear las intensidades de la imagen mostrada en la Fig. 1. (b) Aproximación de la función (a) por  $o = 1/\sqrt{2\pi\sigma}(1 - \exp(i^2/2\sigma^2))$ . i y o muestran la entrada y la salida de las intensidades de la imagen, respectivamente.

 Usamos la función Gaussiana para implementar la propiedad descrita en la Fig.2(a). Si  $G(x) = \frac{1}{\sqrt{2}}$   $\cdot e^{-2\sigma^2}$ 2 2 2  $f(x) = \frac{1}{\sqrt{1-x^2}} \cdot e^{-\frac{x^2}{2\sigma^2}}$ πσ *x*  $G(x) = \frac{1}{\sqrt{2\pi}} \cdot e^{-\frac{x^2}{2\sigma^2}}$ , vemos en la Fig. 2(b) que  $F(x) = \frac{1}{\sqrt{2\pi}} - G(x)$ 2  $F(x) = \frac{1}{\sqrt{2\pi\sigma}} - G(x)$ 

tiene una forma similar a la mostrada en la Fig. 2(a).

 La desviación estándar de esta Gaussiana depende de las variaciones de intensidad en el fondo, una imagen con mayores variaciones de intensidad en el fondo requiere una desviación estándar mayor que una imagen con pequeñas variaciones de intensidad. Por tanto la desviación estándar depende de la imagen y usamos las ventanas en las cuatro esquinas para caracterizarla de la misma manera que antes almacenaremos en un vector en este caso los valores de ∆E de todos los píxeles de las 4 ventanas y calculamos la desviación estándar de dicho vector (σ).

 Al realizar el mapeo observamos cómo la mayoría de los detalles dentro de la lesión y algunos detalles del fondo son suprimidos mientras que las variaciones del fondo a la lesión y viceversa se han realzado. Sin embargo en algunos casos será necesario multiplicar el valor de la desviación estándar obtenido por un a constante (K =2,…,5) para obtener mejores resultados, este valor K lo obtendremos empíricamente.

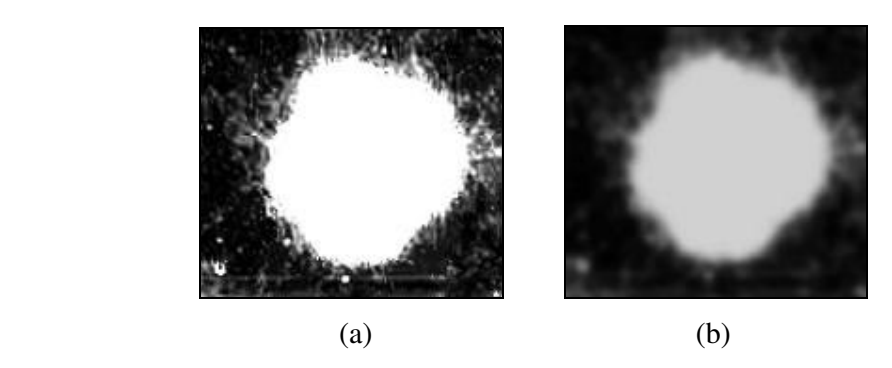

Fig. 3. (a) Transformación de las intensidades de la Fig. 1(b) de acuerdo con la función de la Fig. 2(b). (b) Suavizado de la imagen 3(a) con un filtro Gaussiano Kernel 2D de desviación estándar dos píxeles.

 Segmentaremos la imagen de la Fig. 3(a) en lugar de la Fig. 1(a) para aislar los bordes de la lesión. Conviene hace notar que la operación de preprocesamiento no sólo reduce una imagen a color en una imagen de intensidad, esta realza los límites de la lesión a la vez que suprime los detalles dentro y fuera de la lesión.

## *2. SEGMENTACIÓN INICIAL*

 Ahora queremos reducir el efecto del ruido en la imagen y las variaciones de intensidad debido a la textura repetitiva de la piel y de los pelos, para ello pasamos la imagen por un filtro paso-bajo antes de ser segmentada. El filtro paso-bajo usado es un filtro Gaussiano Kernel 2D de desviación estándar dos píxeles.

$$
F(x, y) = A \cdot e^{\frac{-(x^2 + y^2)}{2\sigma}}
$$

 Donde *x* e *y* son las posiciones i, j en una matriz 15 x 15 y *A* una constante que ajustaremos dependiendo de la imagen.

 Como podemos observar en la Fig. 3(b) en la imagen alisada mediante este filtrado se reducen los detalles de la imagen pero la lesión sigue siendo más brillante que el resto.

 El objetivo de la segmentación inicial es determinar la posición aproximada y la forma de la lesión y luego usar un doble umbral para estrechar un área en la imagen donde estén los bordes óptimos de la lesión. Como el valor óptimo del umbral en un punto del borde puede ser diferente de otro punto del borde, seleccionamos un rango de valores umbrales que incluyan el valor óptimo del umbral para todos los puntos del borde.

 Si no hubiera detalles de pelo o textura, o no hubiera variaciones de intensidad en la lesión un solo umbral sería suficiente para aislar la lesión del fondo. Sin embargo estos elementos normalmente existen en la imagen y un solo umbral siempre detectaría regiones ruidosas de pelo y piel y si estas regiones están cercas de otras pueden unirse y formar otras más grandes.

 Incrementando el valor del umbral, notamos que el número y el tamaño de regiones en el fondo se reducen.

 El uso de dos valores umbrales hace posible obtener bastantes regiones libres de ruido tanto en el fondo como el en la lesión. Sin embargo el uso del doble umbral requiere utilizar un valor umbral inicial.

 Para determinar el valor umbral inicial automáticamente, vamos a tomar el gradiente de la imagen filtrada que será:

$$
\nabla f = \begin{bmatrix} G_x \\ G_y \end{bmatrix} = \begin{bmatrix} \frac{\partial f}{\partial x} \\ \frac{\partial f}{\partial y} \end{bmatrix}
$$

El módulo de este vector es:

$$
|\nabla f| = \left[G_x^2 + G_y^2\right]^{1/2} = \left[\left(\frac{\partial f}{\partial x}\right)^2 + \left(\frac{\partial f}{\partial y}\right)^2\right]^{1/2}
$$

Sin embargo es común hacer la siguiente aproximación:

$$
\left|\nabla f\right| \approx \left|G_x\right| + \left|G_y\right|
$$

 Para hacer las derivadas en las direcciones x e y usaremos los operadores de Sobel como máscaras para calcular  $G_x$  y  $G_y$  respectivamente:

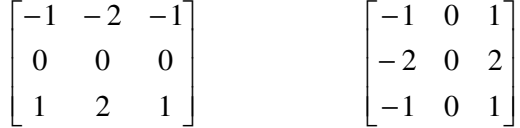

 Una vez obtenida la imagen gradiente, observamos que el valor del gradiente en el borde de la lesión es generalmente mayor que el valor del gradiente dentro o fuera de la lesión entonces tomamos el *p%* de los píxeles con mayor gradiente en la imagen para obtenemos el valor umbral inicial haciendo un promedio de la intensidad de estos píxeles, este valor umbral lo denotamos por T.

 El ruido y los detalles de la textura y el pelo también pueden tener valores altos de gradiente, por lo que este proceso puede detectarlo. No obstante estas regiones son pequeñas y pueden ser eliminadas.

 La elección del valor de *p* depende de la imagen que estemos analizando, si la imagen contiene una lesión grande, este valor debe ser mayor que para una imagen con una lesión pequeña. En general *p* toma valores en torno al *2, 3, 5 y 10%* de los píxeles con mayor gradiente.

 Si computamos el promedio de intensidad para el 3, 7, y 10% de los píxeles con mayor gradiente para la imagen de la Fig. 3(b), obtenemos los valores umbral T=116, 114, 112 respectivamente. Los resultados de segmentar la Fig. 3(b) con estos valores umbrales los vemos en la Fig. 4(a)-(c). Como podemos observar las regiones obtenidas con estos valores umbrales cambian muy poco. Esto es a causa de las considerables diferencias de intensidad entre la lesión y el fondo obtenidas a partir de la transformación de intensidad, así las legiones obtenidas con varios valores umbral tienen la misma forma y el mismo tamaño aproximadamente.

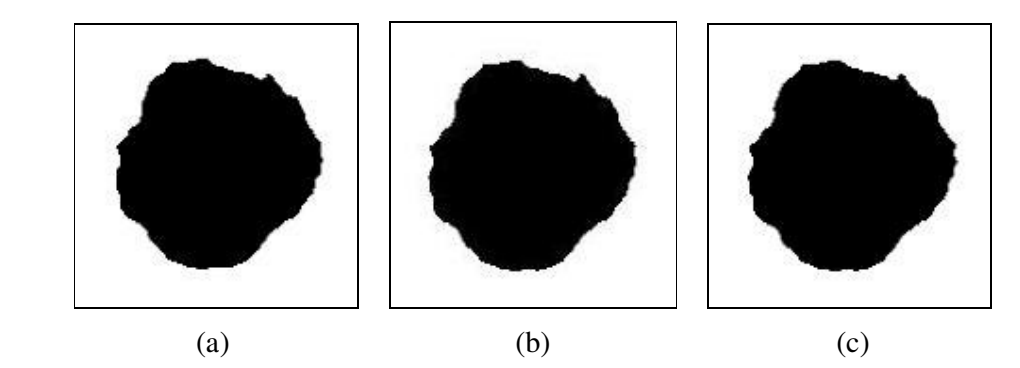

Fig. 4. Umbralización de la imagen de la Fig. 3(b) tomando como umbral el promedio de intensidad del 3%, 7% y 10% de los píxeles con mayor gradiente en la imagen respectivamente.

 Cualquier error cometido en la segmentación inicial puede ser corregido más tarde cuando la región de bordes sea refinada.

 Debido al ruido y a los detalles de la textura de la piel y del pelo en la imagen, este umbral T puede no detectar el borde óptimo de la lesión y algunos puntos del borde detectado pueden ser desplazados de su posición verdadera.

 Si asumimos que el valor umbral T determina aproximadamente el borde de la lesión, y el punto óptimo del borde está en la vecindad del estimado, podemos mejorar la segmentación obtenida usando imágenes de borde, obtenidas a partir dos valores umbrales más, T1 y T2.

 Asumiremos que un punto en el borde de la lesión obtenido por la primera umbralización necesita ser desplazado *d* píxeles para caer en el punto óptimo del borde. El parámetro *d* depende del gradiente del píxel, si el píxel del borde tiene un elevado gradiente, un valor pequeño de *d* puede ser suficiente, mientras que si el píxel tiene un valor de gradiente pequeño, necesitaremos un valor de *d* mayor. Esto es debido a que cuando el gradiente es pequeño cambiando el valor umbral un poco, el punto del borde se moverá más que cuando el gradiente es alto.

 Suponiendo que el movimiento medio no puede exceder *d* píxeles vemos ahora el método que usamos para determinar T1 y T2:

$$
d \times n = \sum_{i=T}^{T-1} h[i] = \sum_{i=T+1}^{T-2} h[i]
$$

Donde:

- h[i] denota el numero de píxeles en una imagen con intensidad i, para i=0,…,255
- T es el valor umbral determinado por la intensidad media del *p*% de los píxeles con mayor gradiente.
- n es el número de píxeles en la región de bordes obtenido por la umbralización de la imagen a la intensidad T.
- d es la corrección media anticipada, muestra la media de desplazamientos necesarios en la aproximación de los puntos del borde para obtener los puntos óptimos del borde. Si este parámetro es demasiado pequeño, algunas partes del borde óptimo pueden perderse, mientras que si es demasiado grande, la detección del borde óptimo puede resultar difícil, y obtendríamos un borde sub-óptimo. Este parámetro depende de la imagen y lo seleccionamos usando resultados experimentales.

A partir de los valores umbrales  $T_1$  y  $T_2$  obtenemos dos imágenes que resultan de aplicar estos umbrales, las vemos en las Fig. 5(a) y (b) respectivamente, y una tercera imagen que define un área donde se encuentra el borde óptimo de la lesión, consideramos que un punto pertenece a dicho área cuando pertenece a la imagen obtenida con el umbral  $T_1$  (Fig. 5(a)), y a su vez no pertenece a la imagen obtenida con el umbral T2 (Fig. 5(b)). Esta área será mayor o menor en función del valor que asignemos a *d*, como podemos observar en las imágenes de la Fig. 6(a)-(c), donde vemos distintos resultados dependiendo del valor que asignemos a *d*.

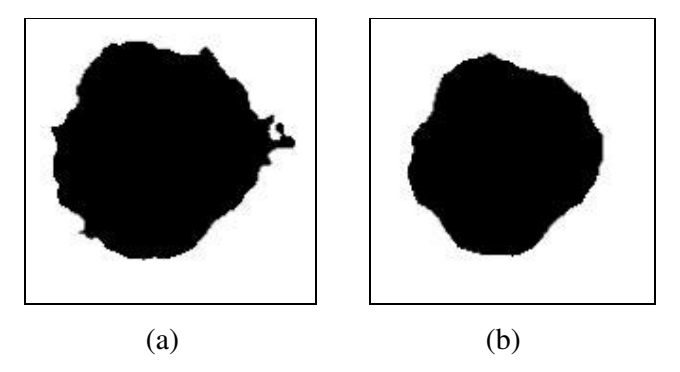

Fig. 5. (a), (b) Umbralización de la imagen de la Fig. 3(b) con valores umbral  $T_1=80$  y  $T_2=168$ respectivamente.  $T_1$  y  $T_2$  son obtenidos con el parámetro d=3.

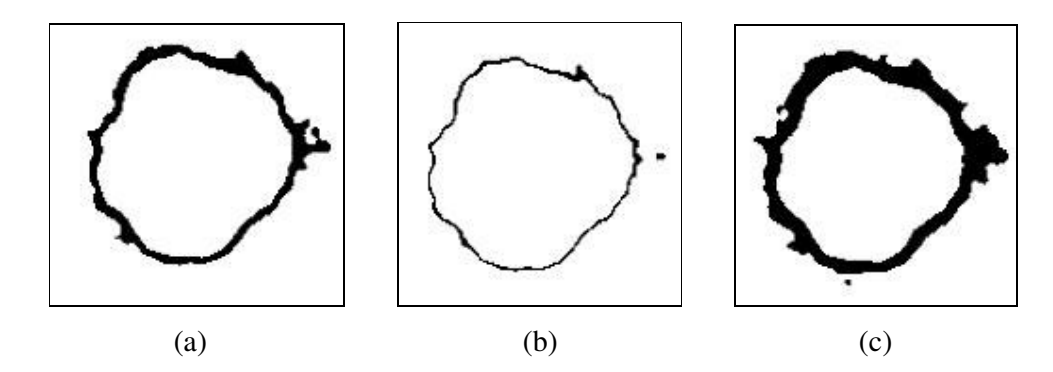

Fig. 6. (a) Máscara obtenida a partir de las imágenes 5(a) y 5(b). (b) y (c) Igual que la imagen (a) salvo que d=1 y d=5 respectivamente.

## *3. REGIÓN REFINADA*

 El proceso de doble umbralización descrito en la sección anterior determina un área de la imagen donde el borde de una lesión obtenido de un rango de valores umbrales existirá. Dado que el mejor valor umbral en un área local puede ser diferente del mejor valor umbral en otra área local, este rango de valores umbrales se espera que incluyan el mejor valor umbral para todos los píxeles borde.

 La región de auténticos bordes de una imagen podemos obtenerla usando un algoritmo de cruces por cero que nos permite discernir los bordes auténticos de los llamados bordes fantasmas o bordes falsos [19]. Cualquier operador diferencial de segundo orden puede ser usado para indicar la presencia de borde. Una opción común es el uso del operador laplaciano la imagen de intensidad alisada. Si f representa a dicha imagen, el laplaciano de f viene dado por  $\nabla^2 f = f_{xx} + f_{yy}$ . Este operador es mucho más simple que la segunda derivada y es tan lineal como ella. Es más, no tiene el problema de tener que hallar la dirección del gradiente que sí tiene la segunda derivada para valores pequeños de ∇*f* . Estas son algunas de las razones que dan gran popularidad al operador laplaciano en la visión computerizada.

 Es evidente que al ser un método de cruces por ceros, producirá bordes fantasmas. Para distinguirlos procederemos como sigue,

Calculamos:

$$
\chi = \frac{\partial (\nabla^2 f)}{\partial n} \frac{\partial f}{\partial n} = \nabla (\nabla^2) \cdot \nabla f
$$

Si la variable  $\chi$  es positiva, ese punto pertenece a bordes fantasmas, si  $\chi$  es negativa, ese punto forma parte de los bordes auténticos y si  $\chi$  es cero no hay borde.

 Para calcular la ecuación anterior usaremos los operadores de Sobel antes descritos en las derivadas y el operador Laplaciano para calcular  $\nabla^2$ , esto es:

$$
\begin{bmatrix} -1 & -1 & -1 \\ -1 & 8 & -1 \\ -1 & -1 & -1 \end{bmatrix}
$$

Así obtenemos esta imagen:

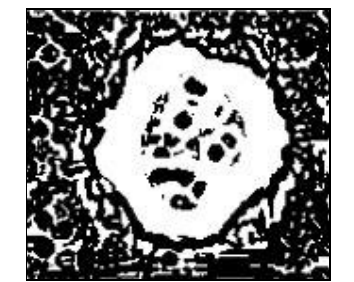

Fig. 7. Auténticos bordes de la imagen 3(b).

 Sin embargo estos bordes obtenidos no representan sólo bordes de la lesión, sino que también representan pequeños detalles dentro y fuera de la lesión. Además un borde obtenido puede unirse con otro borde debido a la presencia de ruido en la imagen y producir un falso borde de la lesión y el resultado puede no representar un contorno cerrado de la lesión.

 Debido a que conocemos la posición aproximada de los bordes de la lesión obtenida de la doble umbralización vamos a filtrar los puntos borde que hemos obtenido y los que no pertenecen al borde de la lesión los eliminamos. Esto es usamos la Fig. 6(a), que muestra el área de la imagen obtenida por dos valores umbrales  $T_1=80$  y  $T_2$ =168, como máscara para seleccionar de entre todos los píxeles que denominamos bordes auténticos esos que potencialmente contribuyen al borde de la lesión, así obtenemos la imagen de la Fig. 8(a).

 Aunque hemos detectado muchos puntos del borde, el borde que obtenemos es abierto y algunos puntos que no pertenecen al borde también aparecen.

 La Fig. 8(b) muestra el límite de la lesión obtenido cuando usamos la Fig. 8(a) como máscara para seleccionar los píxeles del borde de la imagen de la Fig. 4(b).

 Ahora en la imagen pueden aparecer zonas donde tengamos bordes dobles y hay que eliminarlos, para cada punto del contorno inicial, seleccionamos el punto del borde más cercano a él en la dirección normal. Si para un punto en el contorno inicial no encontramos un punto del borde en la dirección normal, seleccionamos el punto del borde más cercano a el en la dirección normal al contorno inicial, vemos el resultado en la Fig.  $8(c)$ .

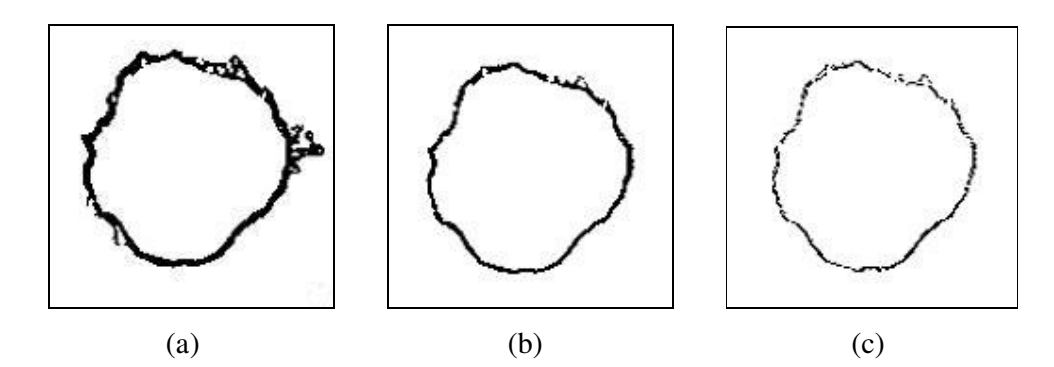

Fig. 8(a). Bordes de la imagen en la Fig. 7 que coinciden con la máscara de la Fig. 6(a). 8(b) Borde inicial mostrado en la Fig. 4(b) cuando la superponemos con la imagen 8(a). 8(c) Imagen obtenida a partir de la imagen 8(b) eliminando bordes dobles.

 Dado que en la imagen obtenida los bordes pueden no formar un contorno cerrado, los segmentos de contorno deben ser conectados para formar un borde cerrado. La aproximación que elegimos es una curva elástica cerrada, la curva se expandirá o contraerá localmente para encajar los bordes y formar el límite de la lesión.

 La elasticidad de la curva puede ser variada para obtener bordes con diferentes alisados.

 El modelo de curva elástica que usamos aquí esta basado en la Formulación Racional Gaussiana que explicamos a continuación [20]:

 Se trata de un sistema de modelado geométrico basado en Curvas Gaussianas Racionales denominadas RaG. Estas curvas pueden ser usadas para diseñar formas en 2D. En estas curvas la desviación estándar de la Gaussiana es usada como parámetro libre para controlar la curvatura en la generación de la forma.

Una curva RaG con puntos de control  $\{V_i: i = 1, \ldots, n\}$  es definida por:

$$
P(u) = \sum_{i=1}^{n} V_i g_i(u) , \quad u \in [0,1]
$$

Donde:

$$
g_i(u) = \frac{W_i G_i(u)}{\sum_{j=1}^n W_j G_j(u)},
$$
es la i-ésima función base de la curva,

Wi es el peso del i-ésimo punto de control, y  $G_i(u) = e^{-(u-u_i)^2/2}$ 2  $G_i(u) = e^{-(u-u_i)^2/2\sigma^2}$ , es una Gaussiana de altura uno y desviación estándar σi centrada en ui.

La suma de la funciones base es uno para cualquier valor de  $u \in [0,1]$ , por lo tanto las curvas RaG quedan siempre dentro del hueco convexo que forman los puntos de control. El peso de los puntos de control muestra el grado de influencia de los puntos de control en la curva generada. Un peso mayor hará que la curva sea arrastrada hacia ese punto de control, un punto de control de peso 0 no tendrá influencia en la curva. Un peso negativo arrastra la curva alejándola de dicho punto. El parámetro ui, que es conocido como el i-ésimo nodo de las curvas, es donde el efecto del i-ésimo punto de control en la curva es máximo.

 Las funciones de las curvas RaG pueden se modifican variando la desviación estándar de la funciones Gaussianas. La desviación estándar de una función Gaussiana determina el grado de localización del correspondiente punto en la forma de la curva. Si el valor de σ<sub>i</sub> disminuye, la función base i-ésima se centra más localmente, y el efecto de V<sup>i</sup> en la curva es más local. Por lo tanto, moviendo V<sup>i</sup> la curva se verá más afectada en su proximidades. Si  $\sigma_i$  aumenta, el efecto de  $V_i$  se amplia, y cuando  $V_i$  se mueve el efecto se hace más visible en una mayor parte de la curva. Cuando la desviación estándar de las funciones Gaussianas disminuye, la curva RaG sigue a los puntos de

control más rigurosamente y reproduce mejor los detalles locales. Incrementando la desviación estándar de las funciones Gaussianas hace que la curva tenga menor curvatura, por tanto sólo se capturan las características globales de la forma.

 Esto se muestra en la Fig. 9. Las curvas RaG que se muestran tienen los mismos puntos de control, nodos y pesos, pero tienen diferentes desviaciones estándar en las funciones Gaussianas. En la Fig. 9(a), la curva está muy próxima a los puntos de control A, B, C, D, J, K y L porque los puntos de control están relativamente lejos unos de otros y la forma de la curva cerca de esos puntos está más determinado por la influencia de un único punto. Los puntos de control E, F, G, H e I están relativamente cerca unos de otros, y la forma de la curva cerca de esos puntos está determinado por influencias significativas de dos o más puntos.

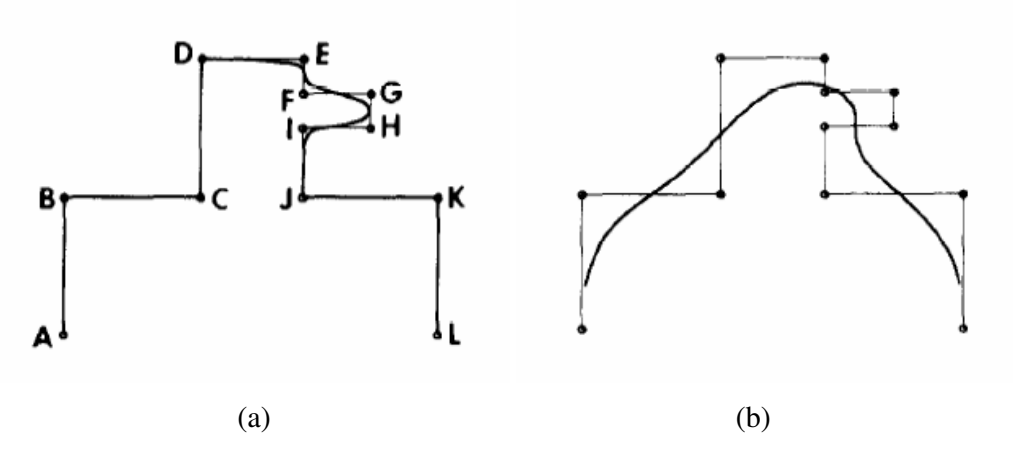

Fig. 9 Dos curvas RaG con los mismos puntos de control, nodos y pesos pero diferentes desviaciones estándar de la funciones Gaussianas; (a) desviación estándar de todas de las funciones Gaussianas igual a 0.03, (b) desviación estándar de todas igual a 0.1.

[(a) La curva queda más cerca de los puntos A, B, C, D, J, K y L que los puntos E, F, G. Primero porque las distancias entre los puntos son mayores que la distancia entre los últimos. La curva cerca de los puntos está más influenciada por un punto, mientras que la curva cerca de los últimos puntos están significativamente influenciada por dos o más puntos.

(b) Las desviaciones estándar de las funciones Gaussianas son bastante más grande, los puntos de la curva están significativamente influenciados por todos los puntos de control.]

 Los nodos de una curva deberían ser elegidos de modo que la influencia de un punto de control sea máxima en el punto de la curva más cercano a él. Como una curva no puede ser dibujada antes de que los nodos sean conocidos, el valor del parámetro para el cual una curva es más cercana al correspondiente punto de control no puede ser determinado. Por esta razón, los nodos de una curva son tomados igualmente

espaciados, ya sea considerando la distancia entre los puntos de control, o la raíz cuadrada de la distancia entre los puntos de control, que será la opción que nosotros tomemos.

 Como las funciones Gaussianas se aproximan exponencialmente a 0, sólo necesitamos un pequeño número de puntos de control para la computación. Por ejemplo, si asumimos que la precisión requerida de la computación es  $\varepsilon$ , y la desviación estándar todas las funciones Gaussianas es σ, el punto de la curva es determinado usando sólo aquellos puntos de control cuyos nodos están en el rango:

$$
u_o - \sigma(-2\ln \varepsilon)^{1/2} \le u \le u_0 + \sigma(-2\ln \varepsilon)^{1/2}
$$

Por ejemplo, cuando  $\sigma=0.02$  y  $\varepsilon =10^{-8}$ , nosotros encontramos  $u_o - 0.12 \le u \le u_o + 0.12$ .

 Hacemos unas pequeñas simplificaciones al método y lo siguiente es lo que aplicamos:

Dado un conjunto de puntos  ${V_i: i=1,...n}$  a lo largo del contorno, la curva Gaussiana que encaja en los puntos está definida por:

$$
P(u) = \sum_{i=1}^{n} V_i g_i(u) , \quad u \in [0,1]
$$

Donde:

- gi(u) es la i-ésima función base de la curva dada por:

$$
g_i(u) = \frac{G_i(u)}{\sum_{j=1}^n G_j(u)},
$$
 consideramos todos los pessoas igual a uno.

- Gi(u) es una Gaussiana:

$$
G_i(u)=\frac{1}{\sqrt{2\pi\sigma}}e^{-(u-u_i)^2/2\sigma^2}
$$

- u<sup>i</sup> es el i-ésimo nodo de la curva determinada por:

$$
u_{i} = \frac{|V_{i} - V_{i+1}|}{\sum_{j=1}^{n} |V_{j} - V_{j+1}|}, i \in [1, n]
$$

Consideramos que:  $V_{i+1} = V_1$  y  $|V_i - V_{i+1}|$  es la distancia Euclídea entre los puntos  $V_i$  y  $V_{i+1}$ .

σ es la desviación estándar Gaussiana en una curva y muestra la rigidez (inverso a elasticidad) de la curva. Mayor desviación estándar, más rígida es la curva.

 Tomaremos grupos de 10 píxeles más o menos consecutivos a lo largo del contorno de la curva y le aplicaremos el método descrito.

 La curva obtenida de esta manera pasará cerca de los puntos que antes consideramos como bordes auténticos y conectará los fragmentos de bordes obtenidos en el límite de la lesión, lo podemos ver en la imagen de la Fig. 10(a), y en la Fig. 10(b) vemos la superposición de la curva obtenida con la imagen de la lesión original de la Fig. 1(a).

 El refinamiento del paso es completamente automático y no requiere ninguna intervención del usuario. Sin embargo, se necesita al usuario para proporcionar valores para la desviación estándar de la Gaussiana σ usada en el suavizado de la imagen, la desviación estándar de la curva Gaussiana σ', *%p*: el % de los píxeles con mayor gradiente usado para determinar el valor umbral inicial T, y *d*: la media de desplazamientos anticipados de los puntos del borde para el umbral T para obtener los puntos óptimos del borde (*d* es usado para determinar  $T_1$  y  $T_2$ ). Estos parámetros dependen de la imagen, y tienen que ser seleccionados basándonos en las propiedades de las distintas imágenes usadas en la segmentación.

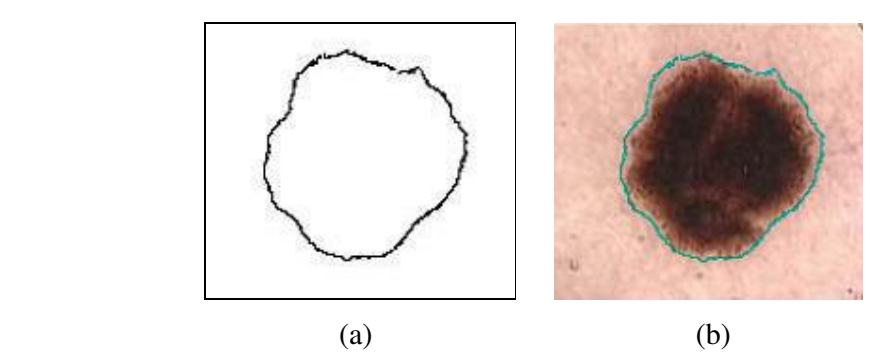

Fig. 10. (a) Curva Gaussiana racional que encaja los puntos mostrados en la Fig. 8(c). (b) Superposición de la curva obtenida en (a) con la imagen original mostrada en la Fig. 1(a).